# HÖLL-(P)OST

# DIE ZEITUNG FÜR DAS NÖRDLICHE DINGOLFING

# **Ein Fußballverein für Höll-Ost**

**Der FC Fortuna 96 ist fest im Stadtteil verwurzelt**

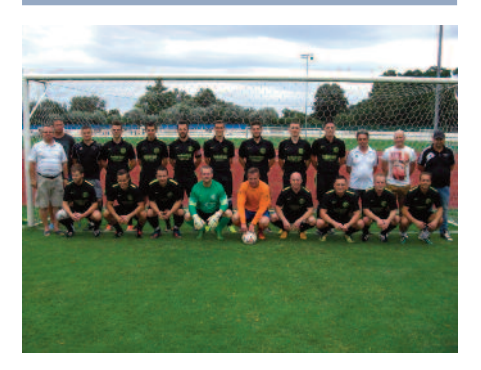

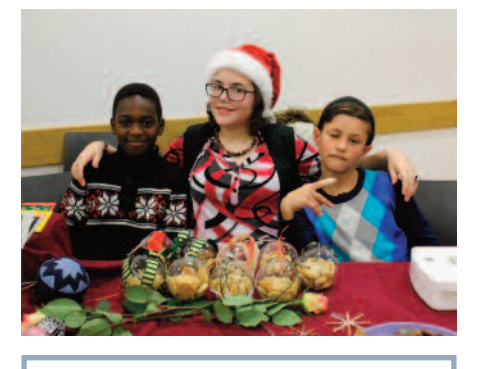

**Interkultureller Weihnachtsbazar 2015**

**am 18./ 19.12. wird es besinnlich am St.-Josef-Platz**

# **Leidenschaft für das Holz**

### **Holzschnitzer Adolf Hunger leitet Kurs im Stadtteilzentrum**

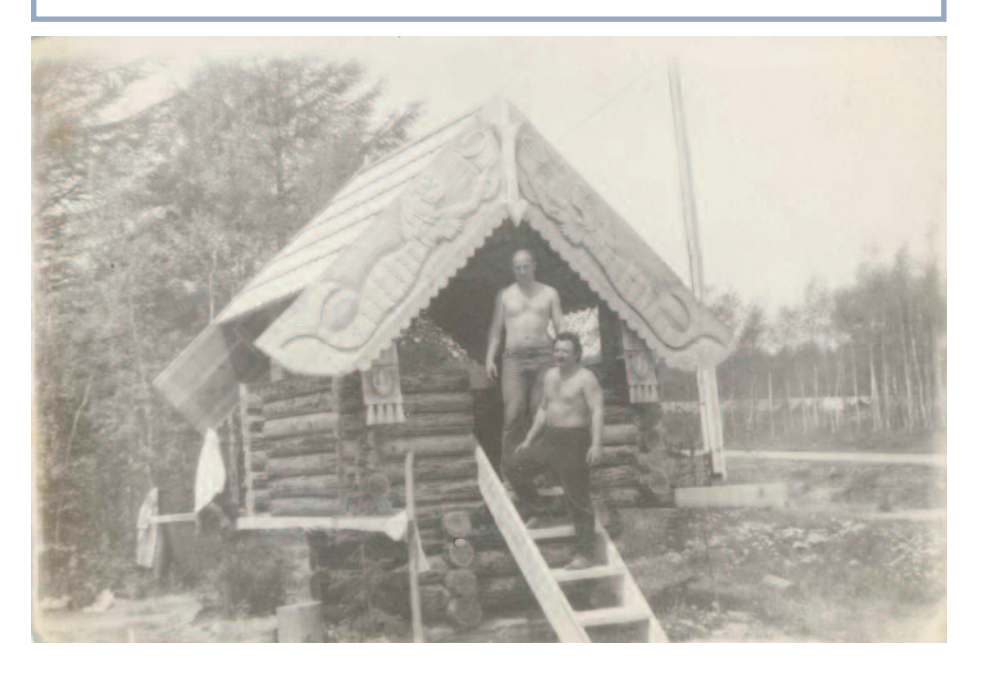

Quartiermanagement Soziale Stadt Dingolfing

### **www.hoell-post.de** Dezember 2015, 20. Ausgabe

**Die Jugendseite Gut zu wissen: Apps und Datenschutz SAMSUNG**  $\overline{P}$  all  $\Sigma$  12:31 C.  $(Q)$  $\overline{\mathbf{f}}$ 

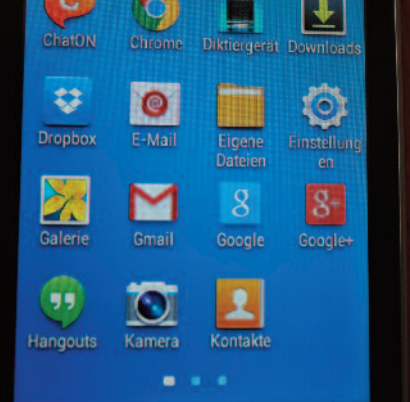

### **Weitere Themen dieser Ausgabe:**

- GESCHICHTE DINGOLFINGS: STADT IM WANDEL
- ENTWICKLUNG HÖLLER- UND BAHN hofstrasse
- LEBENSMITTEL-MARKT FRICK ZIEHT INS STADTTEILZENTRUM
- DATENSCHUTZEINSTELLUNGEN FÜR DAS SMARTPHONE

# **Interkultureller Weihnachtsbazar am St.-Josef-Platz**

nen feuer mit punsch oder Glüh-

am freitag, 18.12. von 16:00 bis 20:00 uhr und samstag, 19.12. von 15:00 bis 19:00 uhr stehen auch in diesem Jahr die Türen des stadtteilzentrums wieder zum "interkulturellen Weihnachtsbazar" offen. menschen aller kulturgruppen sind herzlich zur Teilnahme und zum Besuch der Veranstaltung eingeladen.

Weil es durch den Einzug des Einkaufsmarktes frick nun enger geworden ist im stadtteilzentrum, werden diesmal mehr Buden auf dem Vorplatz aufgestellt, um die Angebote der **TeilnehmerInnen** zu beherbergen. außerdem hat das Jugendzentrum den Jugendtreff Get2Gether für die Nutzung im Rahmen des Weihnachtsbazars zur Verfügung gestellt. Die Bastelangebote und das kind e r s c h m i n k e n können nun auch dort untergebracht werden.

wein. für das leibliche Wohl sorgen der primamarkt mit russischen spezialitäten und Werner Frick mit Kaltgetränken. Musikalische Umrahmung gibt es am freitag zwischen 18:00 und 19:00 Uhr vom Akkordeon Salon Orchester der musikschule, am samstag um 16:00 uhr vom Gei-

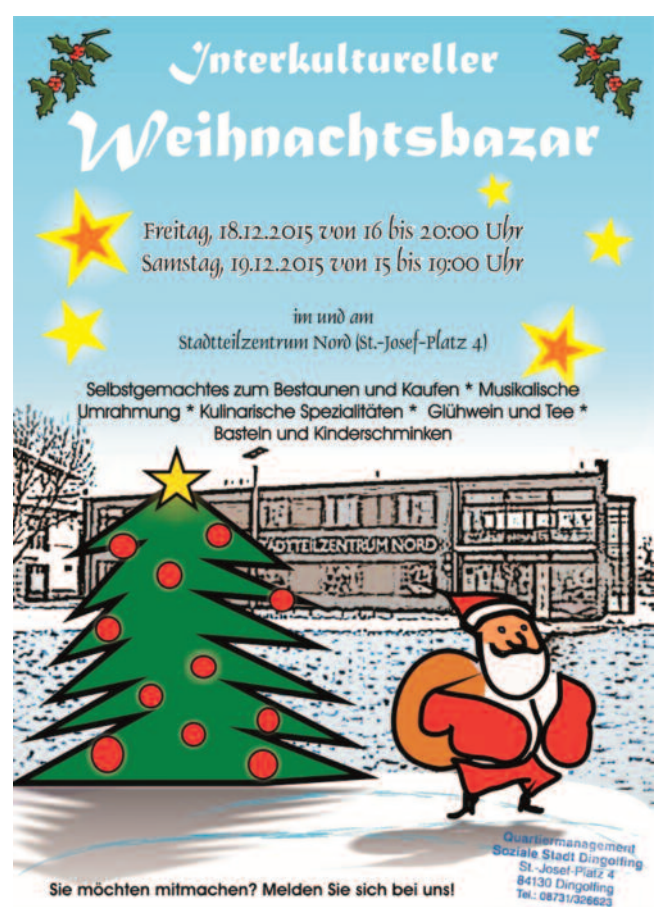

zusammen wird es aber sicher auch diesmal gelingen, eine stimmungsvolle und gemütliche Atmosphäre rund um das Stadtteilzentrum Nord zu schaffen. Verschiedene Gruppen beteiligen sich mit Marktständen, an denen Selbstgemachtes und Selbstgebasteltes bestaunt und gekauft werden kann, darunter Honig, Schnitzereien, Papierbasteleien und Tee. Plätzchen und Muffins, Lebkuchen, Crèpes, Aufwärmen kann man sich am offe-

genduo marlin lichtinger und Galathea flassig und von 18:00 bis 19:30 uhr vom Gospel-chor der Evangelischen Kirchengemeinde "Voices in spirit".

ohne die mitwirkung zahlreicher Gruppen und Vereine - darunter die landsmannschaft der Deutschen aus Russland e.V., der Türkische islamverein e.V., die musikschule Dingolfing, das Jugendzentrum Dingolfing, der Betreuungsverein 1:1 e.V. und streetwork Dingolfing - sowie von privatpersonen würde eine solche Veranstaltung nicht zu stande kommen. Deshalb an dieser stelle schon mal ein herzliches Dankeschön dafür!

alle aktiven treffen sich am freitag ab 15:00 Uhr im Foyer des Stadtteilzentrums zum gemeinsamen Aufbau. Wer sich angesprochen fühlt und bei dieser oder ähnlichen Gemeinschaftsaktionen mitwirken möchte, kann sich direkt mit uns in Verbindung setzen (Tel.: 08731/ 326623). Für Besucherinnen ist der Weihnachtsbazar ab 16:00 (fr.) bzw. ab 15:00 (Sa.) Uhr geöffnet. Das Stadtteilzentrum freut sich auf Sie!

### **Vorwort**

Endlich ist es wieder vollbracht. eine weitere Ausgabe der Höll-(p)Ost ist fertig und hoffentlich rechtzeitig vor den feiertagen bei ihnen. in diesen zeiten voller Wandel ist leider die Aktualität von Artikeln und Themen nur von kurzer Dauer. Um so mehr wünschen wir uns und haben es uns auch für das Jahr 2016 wieder zum Vorsatz gemacht, die Stadtteilzeitung wieder häufiger herauszugeben. sie können uns bei diesem Vorhaben tatkräftig unterstützen, indem sie uns als Bewohnerinnen Dingolfings "Ihre" Themen vorschlagen. Gerne können sie nach absprache auch eigenständig Themen bearbeiten, über bestimmte Ereignisse berichten oder sich als fotographinnen betätigen. Die phantasie kennt dabei kaum Grenzen.

In diesem Sinne wünschen wir ihnen gesegnete feiertage und ein gutes "Hinüberrutschen"!

*Die Redaktion*

# **Fortuna 96 - Höll-Ost hat einen eigenen Fußballverein**

**In Höll-Ost Dingolfing gibt es ab der Saison 2015 / 2016 eine neue Fußballmannschaft. Der FC Fortuna 96 Dingolfing e.V. nimmt ab dieser Saison im gewöhnlichen Spielbetrieb der A-Klasse Dingolfing teil.**

Die Gründung von fortuna 96 war schon 1996. Damals trafen sich einige fußballbegeisterte am Bolzplatz höll-ost um fußball zu spielen und sich in Höll-Ost zu integrieren. Die Gründungsmitglieder kamen zum damaligen zeitpunkt hauptsächlich aus oberschlesien, Polen, Siebenbürgen und Deutschland. lange zeit feierte man Erfolge als Freizeitmannschaft. heute verfügt der fc fortuna 96 Dingolfing über einen 32 mann starken kader und man versucht eine gute erste Saison in der a-klasse abzuliefern.

Besonders hervorheben wird der fc fortuna immer die zugehörigkeit zum Stadtteil Höll-Ost, der Heimat vieler Nationen ist. Heute. will man durch den Teamsport fußball einige Werte an die nächste Generation weitergeben. So stehen Teamgeist, Integration

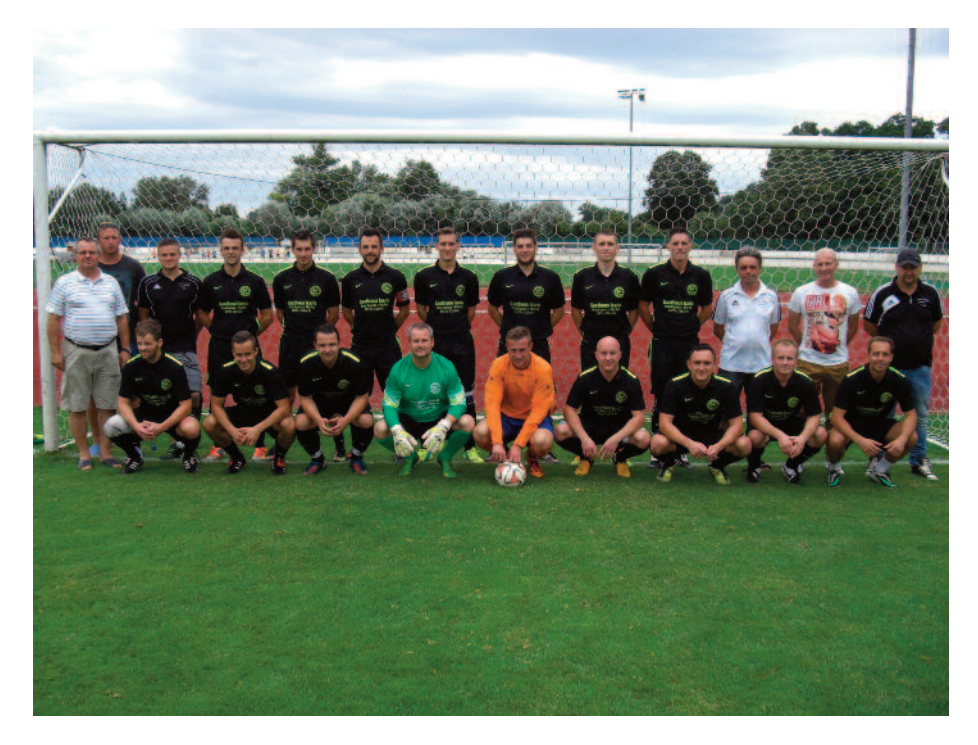

*Die versammelte Mannschaft von Fortuna 96*

und fleiß an oberster stelle im Verein. Die Mannschaft hofft auf rege Unterstützung von den BewohnerInnen des Stadtteils Höll-Ost. Die Spiele werden momentan im Isar-Wald Stadion in Dingolfing ausgetragen. "Der fc fortuna 96 Dingolfing e.V. ist stolz darauf, dass man den stadtteil höll-ost

repräsentieren darf. Wir hoffen auf Unterstützung der BewohnerInnen von höll-ost." sagt 1. Vorstand Andreas Pielorz, Alle BewohnerInnen von Höll-Ost sind herzlich eingeladen zu den Spielen von fortuna 96.

*Fortuna 96*

## **Lebensmittel-Markt Frick übergangsweise im Stadtteilzentrum**

Die abbrucharbeiten an der höller straße beginnen im frühjahr 2016. Die stadt Dingolfing baut dort zwischen höller straße, Böckler straße und der löhe-

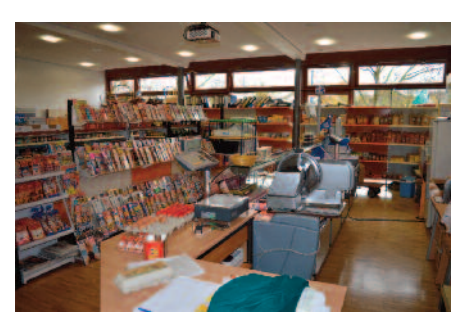

*Der Einkaufsmarkt Frick im Stadtteilzentrum*

straße neue Wohnungen, Büroflächen und auch wieder einen Laden für den dort langjährig ansässigen Lebensmittelmarkt Frick. Bis auf diese Nutzung stand ja das gesamte Areal in den letzten Jahren leer.

Voraussichtlich im laufe des Jahres 2017 kann Werner frick im Neubau ein eigens für ihn geplantes neues lebensmittelgeschäft beziehen. Damit bis dahin die gewohnte Geschäftstätigkeit nicht unterbrochen werden muss, hat ihm die stadt den saal im stadtteilzentrum Nord zur Verfügung gestellt. Für die bisherigen Nutzerinnen des saales stellt die stadt den mehrzweckraum im obergeschoss der Dreifachturnhalle zur Verfügung.

Trotz dieser Veränderungen geben sich alle Beteiligten mühe, das Beste aus dieser neuen situation zu machen. So kann sich zum Beispiel Werner frick direkt am diesjährigen Weihnachtsmarkt beteiligen, das stadtteilzentrum kann durch die neue Nutzung eine breitere öffentlichkeit gewinnen.

# **Holzschnitzen - ein beeindruckendes Hobby**

seit februar 2015 findet im Dingolfinger Stadtteilzentrum-Nord ein Kreativkurs für Holzschnitzer statt. organisiert mit Unterstützung der hiesigen Ortsgruppe (Vorsitzender: Alexander Rolhäuser) der landsmannschaft der Deutschen aus Russland. Einmal pro Woche versammelt sich ein Dutzend Kunstinteressierte im alter von 20 bis 65 Jahren, die ihre schöpferischen fähigkeiten gern ausprobieren möchten. Den kurs leitet adolf hunger (63), der sein beeindruckendes können gern an andere weitergibt.

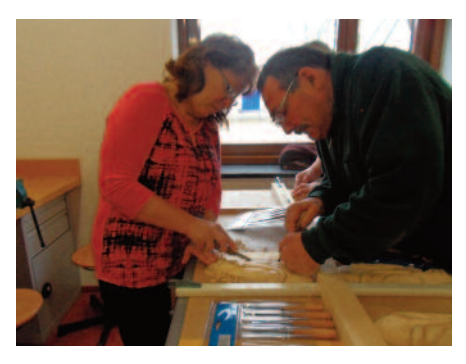

holzschnitzerei ist in Deutschland ein ebenso beliebtes wie verbreitetes kunstgewerbe. mit seinen langjährigen Erfahrungen als Hobby-Holzschnitzer ist Adolf Hunger auch im land seiner Vorfahren interessant.

Seit knapp 20 Jahren lebt Adolf Hunger mit seiner familie in Bayern, arbeitet in einer Baufirma und widmet sich in seiner freizeit der holzschnitzerei. Die Vorfahren von Adolf Hunger kommen aus der siedlung mariental der deutschen Wolgarepublik und wurden 1941 nach sibirien deportiert, in der westsibirischen Altairegion ist er geboren worden und aufgewachsen. Der Großvater väterlicherseits hatte eine kleine holzwerkstatt; das Tischlerhandwerk war unter Wolgadeutschen verbreitet – es gab echte meister, die möbelstücke, Butterschleudern, spinnräder oder auch allerhand küchengeräte und -gegenstände eigenhändig anfertigten. Vielleicht habe er diese fähigkeiten geerbt, meint Adolf Hunger.

Vor der Auswanderung nach Deutschland 1996 lebte hunger lange Jahre auf der russischen insel Sachalin im Fernen Osten, dahin hatte es ihn nach dem abschluss der architekturabteilung des Barnauler Bautechnikums verschlagen. hier arbeitete er an einem Projektinstitut in Juschno-sachalinsk, einer modernen Stadt mit über 200.000 Finwohnern.

über sein leben auf der sachalininsel, deren südteil 1905-1945 zu Japan gehörte, spricht er auch heute noch sehr gern. Die majestätische Natur mit ihren klimatischen Gegensätzen und zahlreichen seltenen Pflanzen und Tieren, mit einer atemberaubenden Aussicht auf den Pazifik, begeisterte und faszinierte ihn auf anhieb. schon damals arbeitete der handwerklich und künstlerisch begabte adolf mit holz. zwei holzschnitzereien landeten sogar in Japan, bei dem Bürgermeister der präfektur Hokkaido und dem der Stadt Sapporo. Die zwei Eulen-Flaschenhalter-Souvenirs aus Trauerweide-Holz schnitzte er im Auftrag der Stadtverwaltung für die japanische Delegation 1988 - darin wurde den ausländischen Gästen markenwodka überreicht.

Sein besonderes Talent entdeckte Adolf Hunger eher zufällig. Während er seinen Kumpel mal bei der Ausstattung eines Spielplatzes unterstützte, beschloss er, diese mit allerhand geschnitzten märchenfiguren auszuschmücken. für malen und zeichnen hatte er schon immer ein händchen. zuerst formte er die beliebten märchengestalten hexe Baba-Jaga, Zwergmännchen oder Eule grob mit der Axt und verfeinerte diese dann mit messer und meißel. Das beeindruckende Ergebnis spornte an. hunger kaufte sich fachbücher zum Thema Holzschnitzen und Werkzeug. und experimentierte immer wieder mit verschiedenen schnitztechniken, die er heute vortrefflich beherrscht.

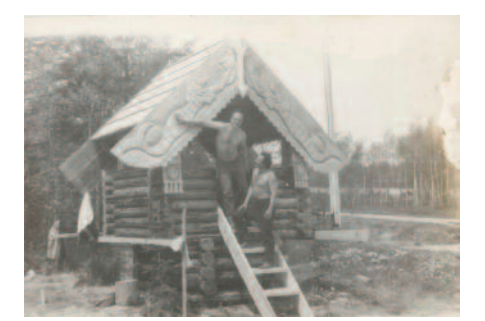

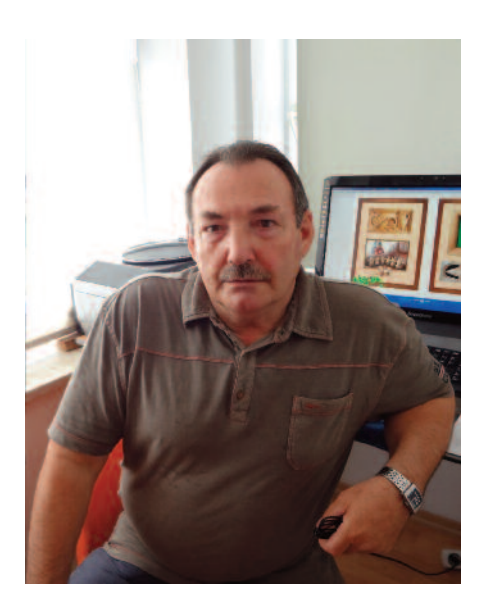

*Adolf Hunger*

Die kunst der holzschnitzerei erfordert nicht nur viel fingerspitzengefühl und können, sondern auch eine ruhige und geduldige Hand. Je nach Größe und schwierigkeitsgrad braucht der hobby-künstler von einigen stunden bis zu drei Wochen für eine Holzschnitzerei. Relief-Landschaftsbilder und Holzplastiken von Tieren sind seine Lieblingsthemen. Besonders liegen ihm zwei Arbeiten am Herzen: das geschnitzte Porträt seiner Enkelin und das des russischen kultsängers Wladimir Wyssotzkij.

Die meisten holzschnitzereien, etwa 80 Prozent, fertigt Hunger aus Lindenholz, das er sich in Werkstätten oder über zeitungsannoncen besorgt. Es ist das beste Material für alle Holzschnitzerei-arten – schon immer wurden daraus Geschirr, löffel, Schuhwerk oder Musikinstrumente geschnitzt. Außerdem experimentiert er auch mit anderen weichen holzarten wie Erle, Birke, Espe oder Zeder, oder aber mit harten wie Eiche, Buche oder Ahorn. Adolf Hunger pflegt auch grenzüberschreitende kontakte mit passionierten holzschnitzern in Russland, Weißrussland. Polen und der Ukraine – den Austausch von Ideen oder Arbeitsweisen findet er sehr förderlich.

Ebenso wie in seiner alten Heimat sachalin ist hunger auch von seiner

# **Adolf Hunger ist Holzschnitzer aus Leidenschaft**

neuen heimat Deutschland fasziniert: die schöne Natur, mittelalterliche und moderne sehenswürdigkeiten haben es ihm besonders angetan. "Deutschland ist mir auch als land meiner fernen Vorfahren teuer, ich fühle mich hier heimisch. Hier habe ich wieder zu meiner deutschen Muttersprache gefunden, auch meine kinder und Enkel sprechen deutsch", sagt er. Seinem Hobby nach Lust und Laune frönen konnte er hier allerdings nur beschränkt. Nach einem physisch anstrengenden Job bei einer Baufirma, wo er inzwischen über 18 Jahre tätig ist, ist es einem nicht gerade nach kreativer Beschäftigung zumute. Und doch fand er zwischendurch immer wieder zeit, sich der holzschnitzerei zu widmen. Das will er jetzt noch mehr tun – kurz vor dem Ruhestand.

Manche Arbeiten, wie das Küchenpanneau "Gemüse", hat er mehrfach geschnitzt – auf Bitte von Verwandten oder Freunden. Auch ein ganzes Dutzend Kruzifixe hat Adolf Hunger inzwischen gefertigt. Er selbst ist Katholik, getauft noch in der Sowjetunion, als die Kirche nur im Untergrund überleben konnte – damals war es noch nicht ungefährlich, sich zum katholischen Glauben zu bekennen.

Ein übertrieben gläubiger Mensch ist er allerdings auch in Deutschland nicht geworden, er besucht gelegentlich die kirche und kann sich hier frei zu seiner katholischen familientradition bekennen. Viele seiner landsleute haben erst in der Heimat ihrer

### **Алтай-Сахалин-Бавария**

С февраля 2015 года в Дингольфинге (Нижняя Бавария), в культурном центре Stadtteilzentrum-Nord проходит курс резьбы по дереву. Здесь один раз в неделю охотно встречаются для общения и реализации своих творческих способностей его участники (около 10 человек в возрасте от 20 до 65 лет).Курс организован и проводится при поддержке ортсгруппы ландсманшафт Дингольфинг-Ландау (председатель – Александр Рольгойзер).

Адольфу Гунгеру 63 года, из них около двадцати лет он живёт со своей семьей в нижней Баварии, работает в строительной фирме, а свободное время посвящает резьбе по дереву. В Германию приехал в 1996 году с острова Саха-

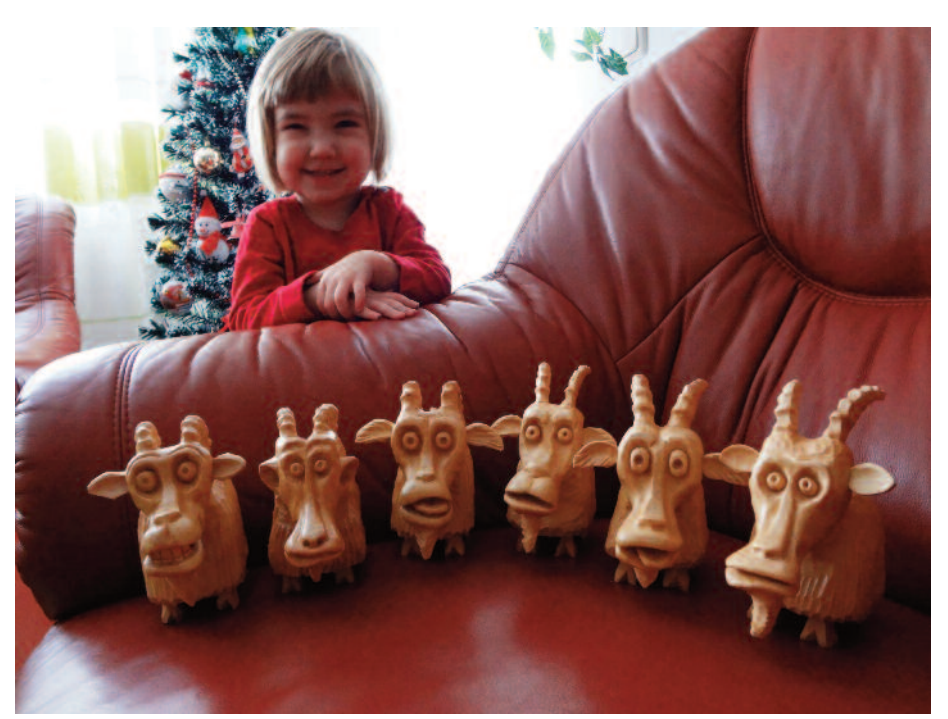

дука нет». *Zum Jahr der Ziege gab es ... geschnitzte Ziegen*

Vorfahren wieder zum Glauben gefunden. "Ich bin überzeugt, man hat Gott öfter zu danken, als ihn um irgendwas zu bitten", sagt Adolf Hunger. Darin sieht er den tieferen sinn des Glaubens.

лин, куда попал по распределению после окончания архитектурного отделения Барнаульского строительного техникума. Работал в проектном институте Южно-Сахалинске.Уже в те времена Адольф вырезал по дереву, и две изготовленные им вещи оказались в Японии, у губернатора о. Хоккайдо и мэра г. Саппоро.А попали они к ним следующим образом. В начале перестройки в 1988 году японская делегация приехала на Сахалин с дружеским и деловым визитом. В городе знали об увлечении Адольфа резьбой по дереву и попросили сделать памятные сувениры. Вырезал из чизении (плакучая ива) оригинальный декоративный держатель для бутылки – две совы, олицетворяющие мудрость. Вставили в них в качестве российского символа водку и вручили высоким гостям.

### **Гены заговорили...**

Предки Адольфа – выходцы из села Мариенталь Республики немцев Поволжья, в 1941 г. они были высланы в Алтайский край, где он родился и вырос. Известно, что в среде немцев широко славилось плотницкое ремесло. Немало было мастеров. Нередко изделия их становились произведениями искусства. В свободную от земледелия пору, особенно в зимнее время, колонисты изготавливали мебель, кухонную утварь: прялки, маслобойки, занимались резьбой пряничных досок. Поэтому у таких умельцев среди селян был особый статус.

И то верно: «Плотника нет – сун-

### $<<$

Дедушка Адольфа по отцу тоже имел дома небольшую столярку. Возможно, Адольфу это умение передалось через гены. Интерес к резьбе по дереву проявился у него случайно. Он помогал приятелю делать детскую игровую площадку. Единомышленники решили обставить её по кругу сказочными персонажами из обрезков брёвен. Рисовал он с детства, и в техникуме, кроме черчения, основными дисциплинами были рисунок и живопись. Так что теоретически представлял, как это сделать. Вырубил грубо топором и потом поочередно подправил стамесками сказочных персонажей: Бабу-Ягу, гнома, сову. Понравилось, приобрёл инструмент и литературу, начал пробовать различную технику резьбы – геометрическую, рельефную, скульптурную.

### **Не «липа» из липы**

Хотя обработка дерева – одно из первых ремесел, которым овладели люди, не такое уж оно и простое. Не обладая уравновешенностью и терпением, настойчивостью и старательностью вряд ли стоит приближаться к верстаку. Времени у Адольфа на каждую вещь уходит немало: от одного часа до трёх недель, в зависимости от сложности и величины изделия. Картины природы и скульптурки животных – его основная тема. Но есть и отступления: две любимые вещи – портрет внучки и портрет Владимира Высоцкого. Залог успеха работы зависит от умения правильно выбрать материал. Доски и брус покупает на пилорамах или по объявлению в газетах. Это обходится гораздо дешевле, чем приобретение древесины у торговцев. Для резьбы использует многие виды древесины мягкой и твёрдой пород. Мягкие – липа, ольха, осина, берёза, кедр. Твёрдые – дуб, бук, клён, карагач. Но восемьдесят процентов своих работ Адольф изготавливает из липы. Она универсальна. Из неё всегда вырезали ложки, посуду и башмаки, это лучший материал для всех видов художественной резьбы. Доверие мастеров к ней

чрезвычайное, например, она идет и на изготовление музыкальных инструментов. Липа легко режется и обладает чистой белой древесиной.

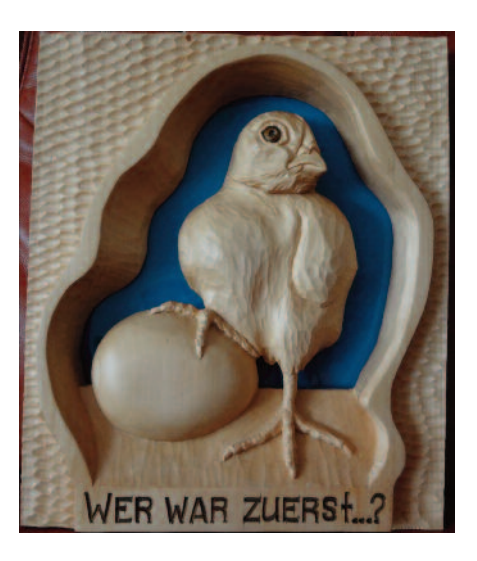

### **– Адольф, как вы определяете, что работа получилась в художественном плане?**

– Прежде всего, по реакции домашних я вижу, насколько хорошо удалась очередная вещь, ведь они первыми видят вырезанное мною. Есть вещи, которые делал по два и три раза, например, панно «Овощи» для кухни. Я не люблю повторяться, но родственники просят и я частенько поддаюсь на уговоры близких. Первый раз работу интереснее делать, во второй раз легче, но уже не так захватывает. С союзниками по духу, мастерами из России, Украины, Белоруссии, Польши я поддерживаю постоянную связь. Обсуждаем работы, инструмент, материалы, но в политику стараемся не лезть, дабы не портить отношений из-за разницы во взглядах на сложившуюся ситуацию на Украине. В чужих работах всегда можно найти что-то полезное, что можно перенять и использовать в будущем. Речь не только о резьбе, но и всевозможных приспособления для улучшения качества изделий, скорости и облегчения процесса их изготовления.

### **Германия – страна моих предков**

Германия мне дорога как страна моих предков. Здесь я вспомнил свой родной язык и дети с внуками на нём говорят. При нашем приёме немцами было всё продумано: материально обеспечили, на языковые курсы устроили, помогли найти работу, детям-учёбу. Дети повзрослели, выучились. К тому же, Германия очень красивая страна. Природа и ландшафт восхищают, а мягкий климат почти идеален для проживания, не даром здесь такая высокая плотность населения.Поражает красота деревень и малых городов, древние крепости. Заниматься вдоволь резьбой ещё недавно мне не позволяла основная работа.Непросто после тяжёлого дня резать вручную. Как известно, нам, приехавшим сюда в среднем возрасте, не особо пришлось выбирать и, как правило, работы попадались не самые лёгкие. Я проработал на подобной фирме 18 лет. На данный момент скоро выйду на пенсию.

### **– Пару слов о вашем отношении к религии...**

– Я крещеный католик, меня крестили ещё ребёнком, подпольно. Считаю, что вера прививается человеку с детства, а нас, в основном, воспитали атеистами. Бывает, взрослые люди тоже приходят к богу: кто-то через сильный стресс, некоторые, в пожилом возрасте или неизлечимо больные, от страха перед смертью. Церковь посещаю по необходимости – крещение детей, смерть близких. Много лет назад я изготовил первое распятие Христа, волновался, чтобы не получилась какая-нибудь карикатура на наш религиозный символ. Сейчас сделал их более десяти. Убеждён, что Бога надо чаще благодарить, чем что-то у него просить.

> *Nadja Runde/ Надежда Рунде Deutsch: Nina Paulsen*

# **Die Jugendseite - Thema Apps**

**Jede/r kennt sie, so gut wie jede/r hat sie auf dem Smartphone: Apps. Es gibt Apps für Spiele, Taschenlampen, Soziale Netzwerke und und und…**

Aber wieso bitteschön liest die Taschenlampen-App mein Adressbuch aus?! Und wozu dürfen Spiele-Apps automatisch SMS von meinem smartphone versenden?!

Allen Smartphone-Nutzern/innen muss klar sein: beim herunterladen einer App geht man immer das Risiko ein, dass Daten ausgelesen werden und die Apps teilweise Kontrolle über das smartphone übernehmen können, ohne dass du es merkst.

### **Welche Daten werden ausgelesen?**

Viele Apps spionieren dein Adressbuch aus und haben so Namen, Adressen, Telefonnummern von deinen freunden und Bekannten und

Filmabend, Schattentheater, Sport oder gemeinsame Spielerunden? Wenn du mitmachen möchtest oder eigene ideen hast, melde dich bei uns!

Wir helfen Dir bei Deiner Bewerbung. Ruf einfach an und triff Dich mit uns.

### **Kontakt**:

Juz Dingolfing, stadionstr. 2 tel.: 08731/ 501-150 Mail: schmidl@juz-dingolfing.de

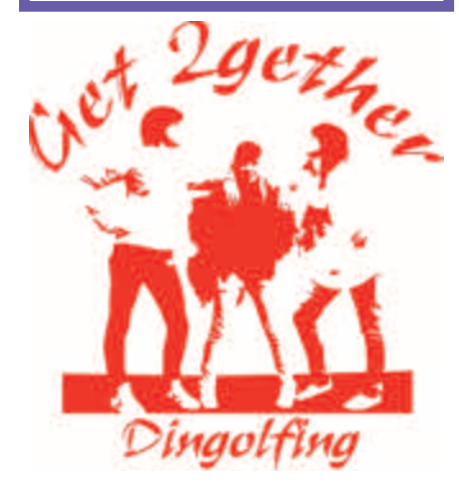

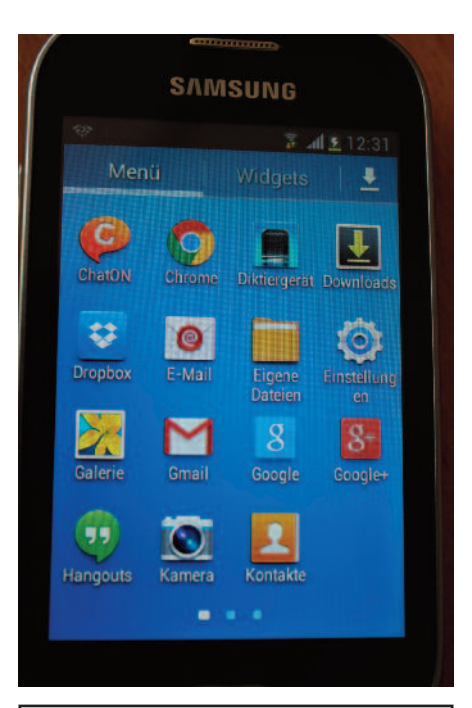

**"Kostenlose" Apps bezahlst du meistens mit deinen Daten – sie werden von den Anbietern weiterverkauft, um damit Geld zu verdienen!**

natürlich auch deine eigenen Daten. Oft greifen Apps auch auf deinen standort zu und können so erkennen, wohin du gehst und daraus schließen, was du machst.

### **Was kannst du tun?**

Grundsätzlich solltest du dich bei jeder App, die du herunterladen möchtest fragen, ob du sie wirklich brauchst. Dann solltest du dir ansehen, welche Berechtigungen diese app fordert und abwägen, ob das für dich in Ordnung ist. Oft gibt es andere apps, die das gleiche können, aber dich weniger ausspionieren. Manchmal gibt es Datenschutz-Bestimmungen, die du lesen kannst.

Es gibt in diesem Fall auch nützliche apps, die Berechtigungen auflisten und dir damit helfen, schädliche Apps zu ermitteln. Für Android ist das z.B. aSpotCat oder für iOS und Android cluefulapp.

*JuZ-Team*

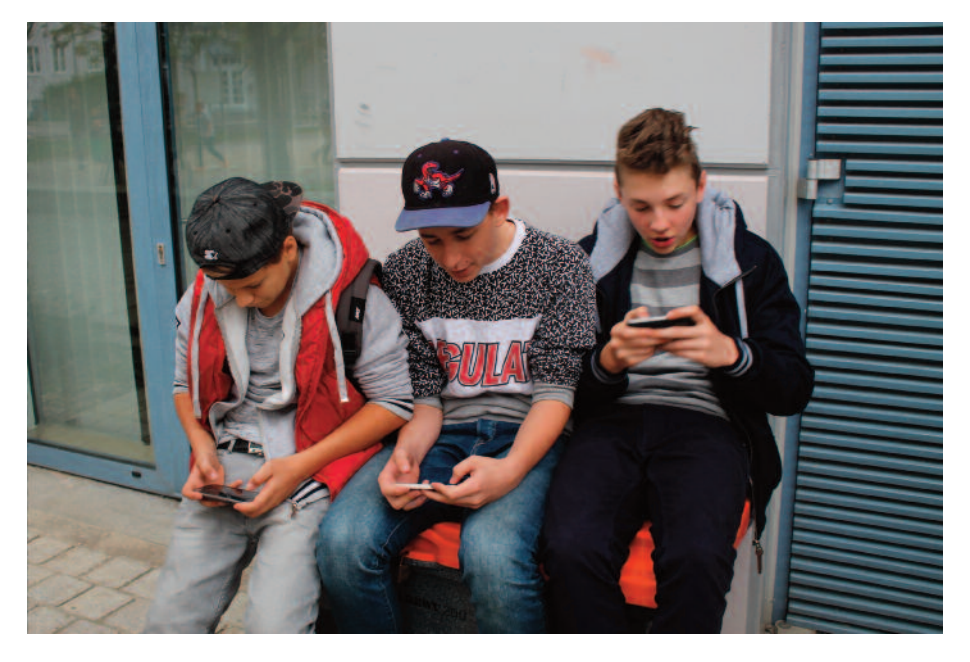

*Bei Jugendlichen besitzt das Smartphone einen großen Stellenwert*

Lies auf den nächsten Seiten, welche Einstellungen Du an Deinem Gerät vornehmen kannst, um Deine privatsphäre besser zu schützen.

>>>

# **Die Top 10 – Datenschutz-Einstellungen für dein Handy**

### **1. GPS-Standortdaten deaktivieren**

- android: einstellungen optionen → standort und sicherheit → deaktivieren
- iphone: einstellungen → Datenschutz → ortungsdienste → deaktivieren (auch für einzelne anwendungen möglich)
- Windows phone: einstellungen → ortung → deaktivieren
- Blackberry: optionen → Gerät → standorteinstellungen → Dienste für die standortbestimmung → standort aus

### **2. Standortdaten für Google Suche und Google Maps deaktivieren**

### Google Suche

- android: app öffnen → einstellungen → konten & Datenschutz → standort und sicherheit → Gps-satelliten ver wenden → deaktivieren
- iphone: einstellungen → Datenschutz → ortungsdienste → deaktivieren (auch für einzelne anwendungen möglich)
- Windows phone: app öffnen → einstellungen → meinen standort verwenden → deaktivieren
- Blackberry: app öffnen → einstellungen → standortermittlung → deaktivieren

### Google Maps

- android: Google maps app öffnen → menü-punkt antippen → einstellungen → Google-standorteinstellungen → deaktivieren
- iphone: Google+ app öffnen → menü-symbol antippen → standorte → einstellungen → standortberichte & -verlauf  $\rightarrow$  Nicht melden
- Windows phone: Google maps app öffnen → menü-punkt antippen → einstellungen → meine position verwenden → deaktivieren
- Blackberry: app öffnen → einstellungen → standortermittlung → deaktivieren

### **3. Speicherung von Daten-Backups deaktivieren**

- android: einstellungen → Datenschutz → meine Daten sichern → deaktivieren
- iphone: einstellungen → icloud → speicher & Backup → deaktivieren (auch für einzelne anwendungen möglich)
- Windows phone: einstellungen → system → sicherung → deaktivieren
- □ Blackberry: Kein proprietärer Cloud-Dienst vorhanden

### **4. WLAN-Funknetz deaktivieren**

- android: einstellungen → standort und sicherheit → Drahtlosnetzwerke verwenden → deaktivieren
- iphone: einstellungen → Wlan → deaktivieren
- Windows Phone: Einstellungen → System → WLAN → deaktivieren
- Blackberry: systemeinstellungen → netzwerkverbindungen → Wi-fi deaktivieren

### **5. Bluetooth deaktivieren**

- android: einstellungen → Drahtlos und netzwerke → Bluetooth → deaktivieren
- iphone: einstellungen → Bluetooth → deaktivieren
- Windows phone: einstellungen → system → Bluetooth → deaktivieren
- Blackberry: systemeinstellungen → netzwerkverbindungen → Bluetooth → deaktivieren

### **6. Daten-Spuren im Browser regelmäßig löschen – Cache, Cookies, Verlauf, Passwörter**

- android: chrome → einstellungen → Datenschutz und sicherheit → cache, cookies, Verlauf, passwörter regelmäßig löschen
- iphone: einstellungen → safari → Datenschutz & sicherheit → cache, cookies, Verlauf, passwörter regelmäßig löschen
- Windows phone: einstellungen → anwendungen → internet explorer → Websitedatenspeicher, cookies, Verlauf, passwörter regelmäßig löschen
- Blackberry: optionen → Datenschutz & sicherheit → Browserdaten löschen → Jetzt löschen

### **7. Apps prüfen nach Zugriff auf persönliche Daten**

- $\Box$  Apps nur von vertrauenswürdigen Stellen installieren Nutzer-Bewertungen ansehen
- $\Box$  Jede App individuell prüfen
- $\Box$  Auf welche Funktionen möchte die App zugreifen und ist dies für die App wirklich notwendig? Im Zweifelsfall Alter nativen suchen!
- □ Wenn möglich: Zugriffsrechte der App einschränken Cloud-Dienste vermeiden
- im zweifelsfall: nicht installieren!

### **8. Smartphone für den Fall eines Verlusts absichern**

Bildschirmsperre aktivieren

- android: einstellungen → standort und sicherheit → Bildschirmsperre-anzeige konfigurieren → passwort
- iphone: einstellungen → allgemein → code-sperre → einfacher code → aktivieren und code festlegen
- Windows phone: einstellungen → sperrbildschirm → kennwort → aktivieren und code festlegen
- Blackberry: einstellungen → sicherheit und Datenschutz → Gerätekennwort

### sim-karten-passwort aktivieren

- android: einstellungen → standort und sicherheit → sim-kartensperre einrichten → sim-karte sperren → aktivieren
- iphone: einstellungen → telefon → sim-pin → aktivieren
- Windows phone: einstellungen → anwendungen → telefon → sim-pin abfrage → aktivieren
- Blackberry: optionen → Gerät → erweiterte systemeinstellungen → sim-karte → BB-taste → sicherheit aktivieren

### **9. Verfolgung des Surf-Verhaltens durch Webanbieter deaktivieren**

- Android: Einstellungen → Konto → Google → Anzeigen → Werbe-ID zurücksetzen (regelmäßig durchführen)
- iphone: einstellungen → Datenschutz → Werbung → kein ad-tracking aktivieren
- Windows phone: einstellungen → Werbe-iD → ausschalten
- □ Blackberry: Beim Standardbrowser gibt es so eine Funktion nicht

### **10. Betriebssystem und Apps regelmäßig aktualisieren**

- android: einstellungen → über das telefon → systemupdates → jetzt überprüfen
- iphone: einstellungen → allgemein → softwareaktualisierung
- Windows phone: einstellungen → handyupdate → updates suchen
- Blackberry: Einstellungen → Gerät → Software-Updates → Suchen

### *Quelle: meetyoo.de über youngdata.de*

# **Geschichte Dingolfings - Stadt im Wandel**

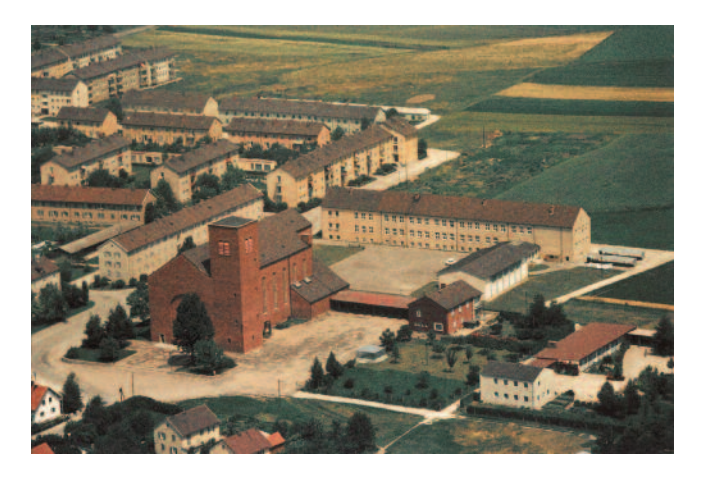

Der Stadtteil Höll-Ost mit seinem Zentrum St.-Josef ist in relativ kurzer zeit stark gewachsen. kirche, schule und Kindergarten, zu denen sich inzwischen Dreifach-Turnhalle und Stadtteilzentrum gesellen, werden nun nach allen seiten hin von Wohnbebauung umschlossen.

Kirche St. Josef, erbaut 1954/57 durch den Architekten Robert Vorhoelzer. Dahinter Grundschule st. Josef, erbaut 1950-1952, Turnhalle, 1960; Der Kindergarten St. Josef wurde bereits vor dem 2. Weltkrieg errichtet.

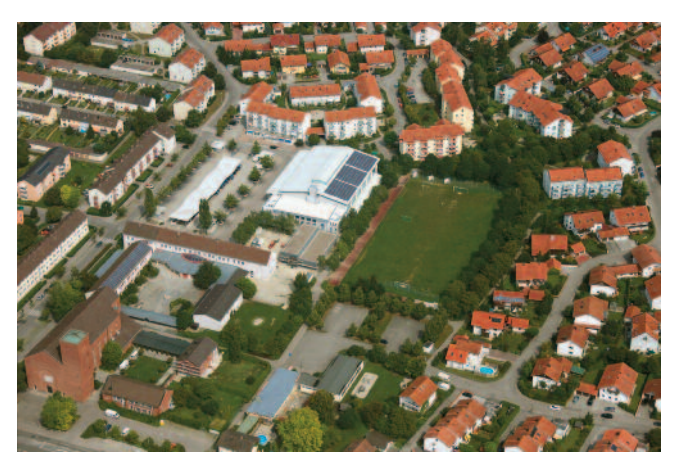

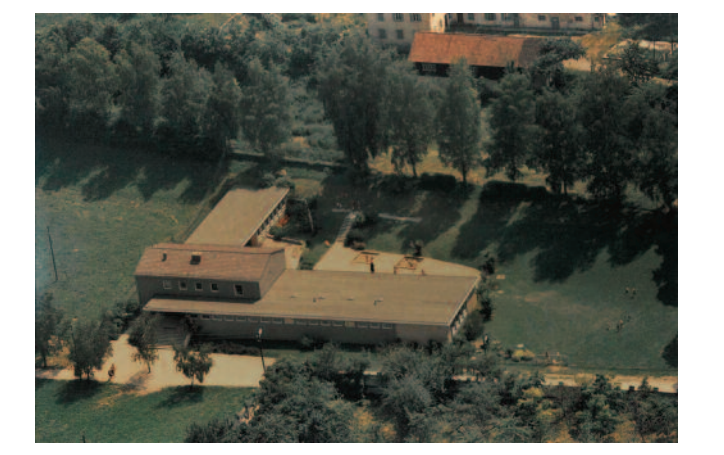

Der Altbau des Kindergartens wurde durch ein 2013 fertig gestelltes modernes Gebäude ersetzt.

Blick auf den kindergarten st. Johannes - altstadt, erbaut 1964, abbruch 2012: im hintergrund ehemaliges Waisenhaus, abbruch 1966

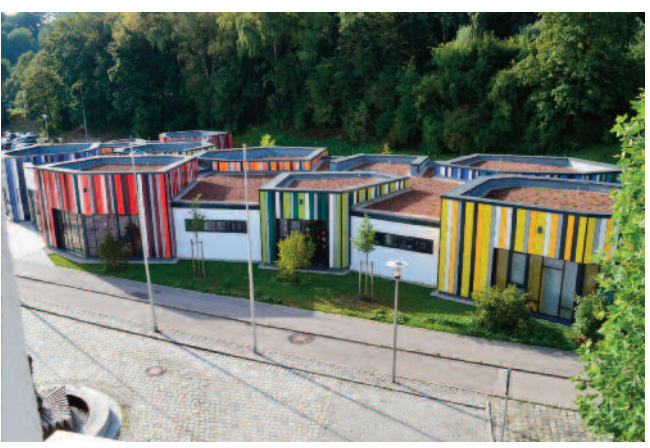

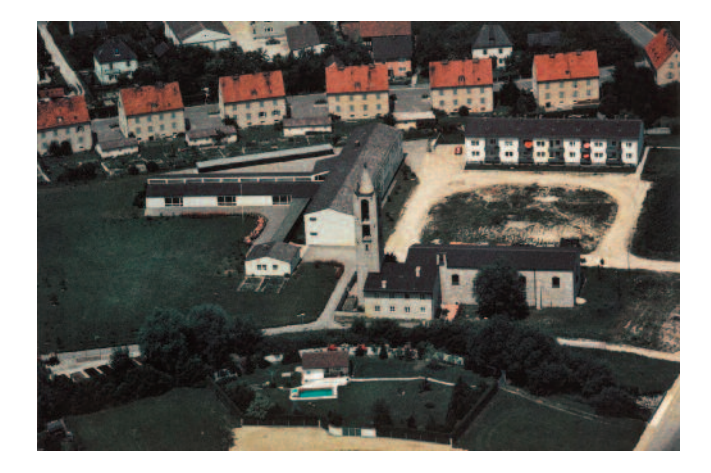

Der mittelschul-komplex in nachbarschaft der kirche mit seinen umfangreichen Erweiterungen und der Musikschule. Die neue Mensa der Mittelschule ist auf der Aufnahme aus dem Jahr 2009 noch gar nicht zu sehen.

Blick auf die evangelisch-lutherische Erlöserkirche. Erbaut 1953-1966 mit Schulgebäude. Nach Aufhebung der Konfessionsschulen 1968 Volksschule.

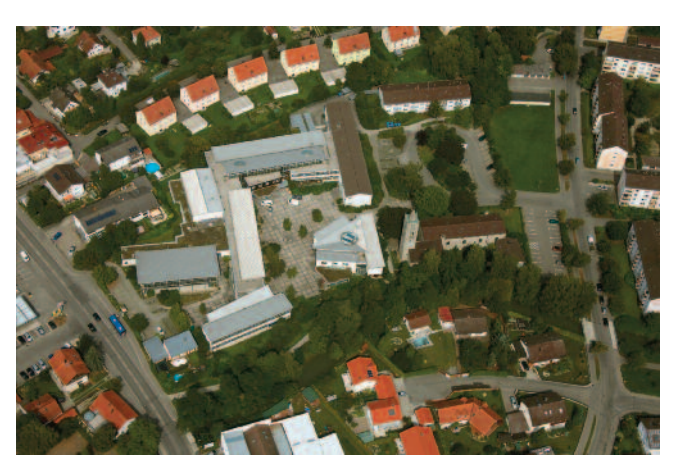

# **Entwicklung Bahnhofs- und Höller Straße**

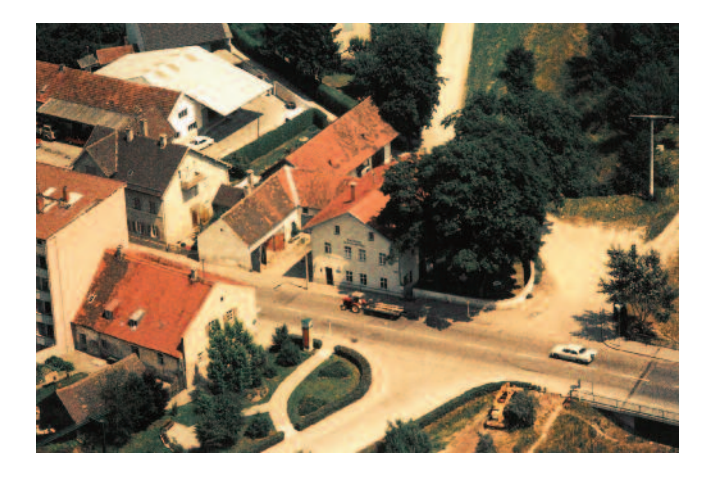

Blick auf die Bahnhofstraße mit Gasthaus "Zum Schwammerling", erbaut 1879, folgend das Areal des Baugeschäfts Baumann.

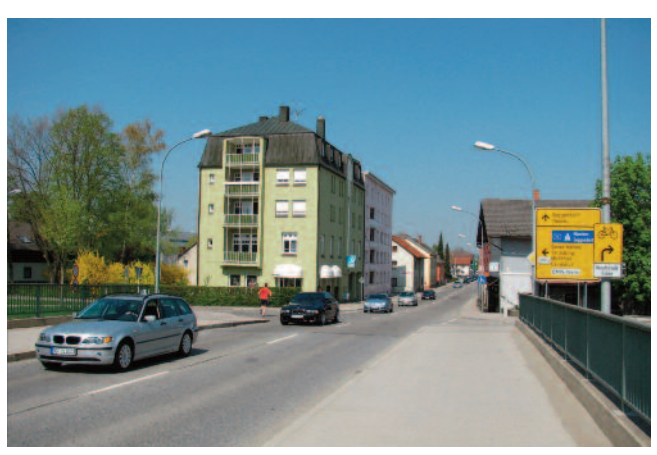

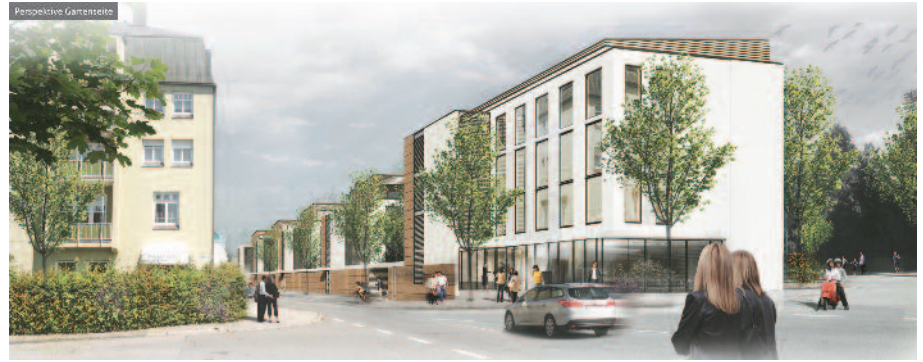

Das sogenannte "Baumann-Areal" an der Bahnhofstraße wird mit einem neubau komplett aufgewertet.

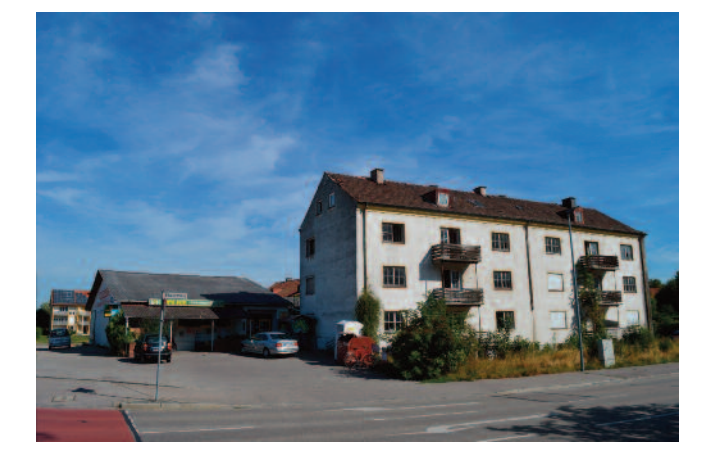

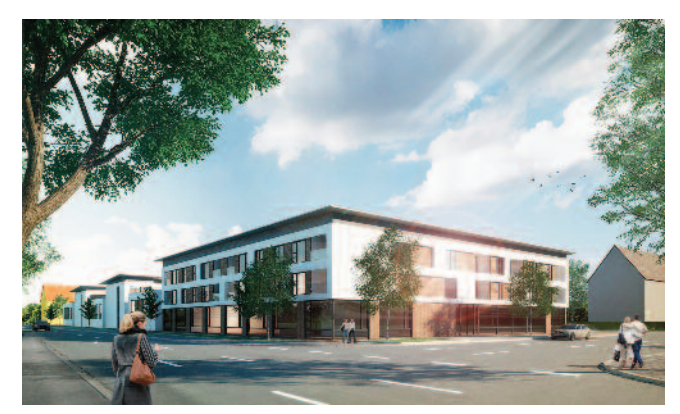

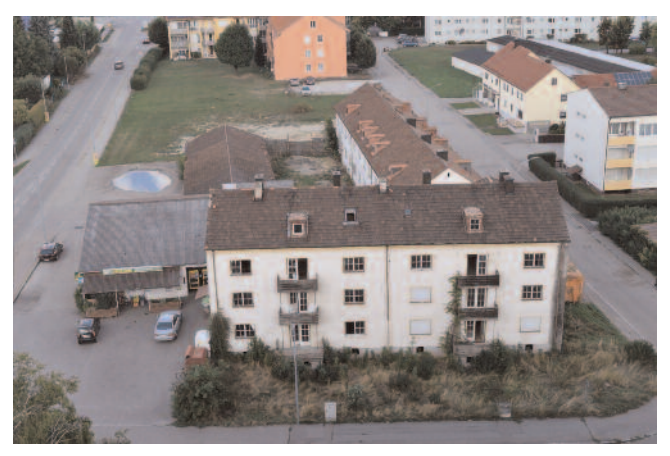

Das "Frick-Areal" an der Höller Straße steht in großen Teilen schon seit Jahren leer. mit einer neubaumaßnahme wird der stadtteil höll vom Westen her ein neues Gesicht bekommen. im neuen Gebäudekomplex werden Wohnungen und Dienstleistungsflächen entstehen.

**Was ist los im Stadtteilzentrum? Belegungsplan ab Dezember 2015 unter Vorbehalt – informieren Sie sich bei uns!**

### *M o n t a g*

**14:00-17:00** kartenspielen für senioren. seniorenspielgruppe

**15:00-16:45** förderunterricht. Quartiermanagement

**17:00-19:00** albanisch für Schulkinder. Kosova e.V.

**18:00-19:30** Deutschkurs für fortgeschrittene. Quartiermanagement

### *D i e n s t a g*

**09:00-11:00** Gymnastik für frauen. Türkischer Elternbeirat e.V.

**13:00-16:45** förderunterricht. Quartiermanagement

**14:00-17:00 Kartenspielen für Se**nioren. seniorenspielgruppe

**15:00-16:45** förderunterricht. Quartiermanagement

**16:00-19:00** offene sprechstunde. Quartiermanagement

18:00-19:30 Deutschkurs für Anfängerinnen (mit Do., zweiwöchig). Quartiermanagement

### **Monatliche Stadtführung**

**Führung durch die Ausstellung zu Günther Filus 06.01.2016 um 14:00 Uhr im Museum Dingolfing**

**Besichtigung des Biomasseheizwerkes 03.02.2016 um 18:00 Uhr am Biomasseheizwerk Reisbacher Straße, 84130 Dingolfing**

### *M i t t w o c h*

**09:00-12:00 Offene Sprechstunde.** Quartiermanagement

**09:00-12:00 Offene Sprechstunde.** Betreuungsverein 1:1

**10:00-11:30** Deutschkurs für neueinsteigerinnen. Quartiermanagement

**14:00-17:00 Kartenspielen für Se**nioren. seniorenspielgruppe

**14:00-17:00** spielenachmittag für senioren. seniorenbeirat (jeden letzten Mittwoch im Monat)

**15:00-16:45** förderunterricht. Quartiermanagement

**18:00-19:30** Deutschkurs für neueinsteigerinnen. Quartiermanagement

### *D o n n e r s t a g*

**09:00-11:00** Gymnastik für frauen. Türkischer Elternbeirat e.V.

**13:00-16:00** offene sprechstunde. Quartiermanagement

**14:00-17:00** Sprechstunde Suchtberatung. Landratsamt

14:00-17:00 Kartenspielen für Senioren. seniorenspielgruppe

18:00-19:30 Deutschkurs für Anfängerinnen (mit Di., zweiwöchig). Quartiermanagement

*Fragen zu den Angeboten? Auskunft bekommen Sie unter 08731/ 326623*

### *F r e i t a g*

**14:00-16:00** lebensmittelausgabe. **Arnstorfer Tafel** 

14:00-17:00 Kartenspielen für Senioren. seniorenspielgruppe

**15:00-20:00** schnitzkurs. landsmannschaft d. Deutschen aus Russl. e.V.

### *S a m s t a g*

**10:00-13:00** schnitzkurs. landsmannschaft d. Deutschen aus Russl. e.V.

**14:00-17:00** kartenspielen für senioren. seniorenspielgruppe

**14:00-18:00** seniorentreff. landsmannschaft d. Dt. aus Russl. e.V. (jeden 3. Samstag im Monat)

### *S o n n t a g*

**11:00-15:00 Türkische Gitarre.** Türkischer Elternbeirat e.V.

### **Get2gether - offener Jugendtreff im Stadtteilzentrum Nord**

öffnungszeiten:

Dienstag bis freitag von 16 - 20:00 uhr

jeden 2. und 4. Samstag im Monat von 14 - 20:00 Uhr

**Herausgeber: Quartiermanagement Soziale Stadt Dingolfing, vertreten durch Martin Drischmann Redaktion: Martin Drischmann, Kristina Reis, Quartiermanagement Soziale Stadt Dingolfing, St. Josef-Platz 4, 84130 Dingolfing, Telefon 08731/ 326623 Auflage: 2.500 Exemplare Druck: Wälischmiller Druck und Verlags GmbH**

**Sie finden uns auch im Internet: www.hoell-post.de www.quartiermanagementdingolfing.de**